```
In [1]:
```

```
import numpy as np
from tensorflow import keras
from tensorflow.keras import layers
```
### **2 Prepare the data# Prepare the data**

In [2]:

```
# Model / data parameters
num classes = 10input shape = (28, 28, 1)##from tensorflow.keras.datasets import mnist
#(x_train, y_train), (x_test, y_test) = mnist.load_data()
# the data, split between train and test sets
(x train, y train), (x test, y test) = keras.datasets.mnist.load data()
# Scale images to the [0, 1] range
x train = x train.astype("float32") / 255
x test = x test.astype("float32") / 255
# Make sure images have shape (28, 28, 1)
x train = np.expand dims(x train, -1)
x test = np.expand dims(x test, -1)
print("x train shape:", x train.shape)
print(x_train.shape[0], "train samples")
print(x_test.shape[0], "test samples")
# convert class vectors to binary class matrices
y train = keras.utils.to categorical(y train, num classes)
y test = keras.utils.to categorical(y test, num classes)
x train shape: (60000, 28, 28, 1)
```

```
60000 train samples
10000 test samples
```
### **Build the model**

```
In [3]:
```

```
model = keras.Sequential(
    \lceilkeras. Input (shape=input shape),
        layers.Conv2D(32, kernel size=(3, 3), activation="relu"),
        layers.MaxPooling2D(pool size=(2, 2)),
        layers.Conv2D(64, kernel size=(3, 3), activation="relu"),
        layers.MaxPooling2D(pool size=(2, 2)),
         layers.Flatten(),
         layers.Dropout(0.5),
        layers. Dense(num classes, activation="softmax"),
```

```
\overline{\phantom{a}})
```

```
model.summary()
```
Model: "sequential"

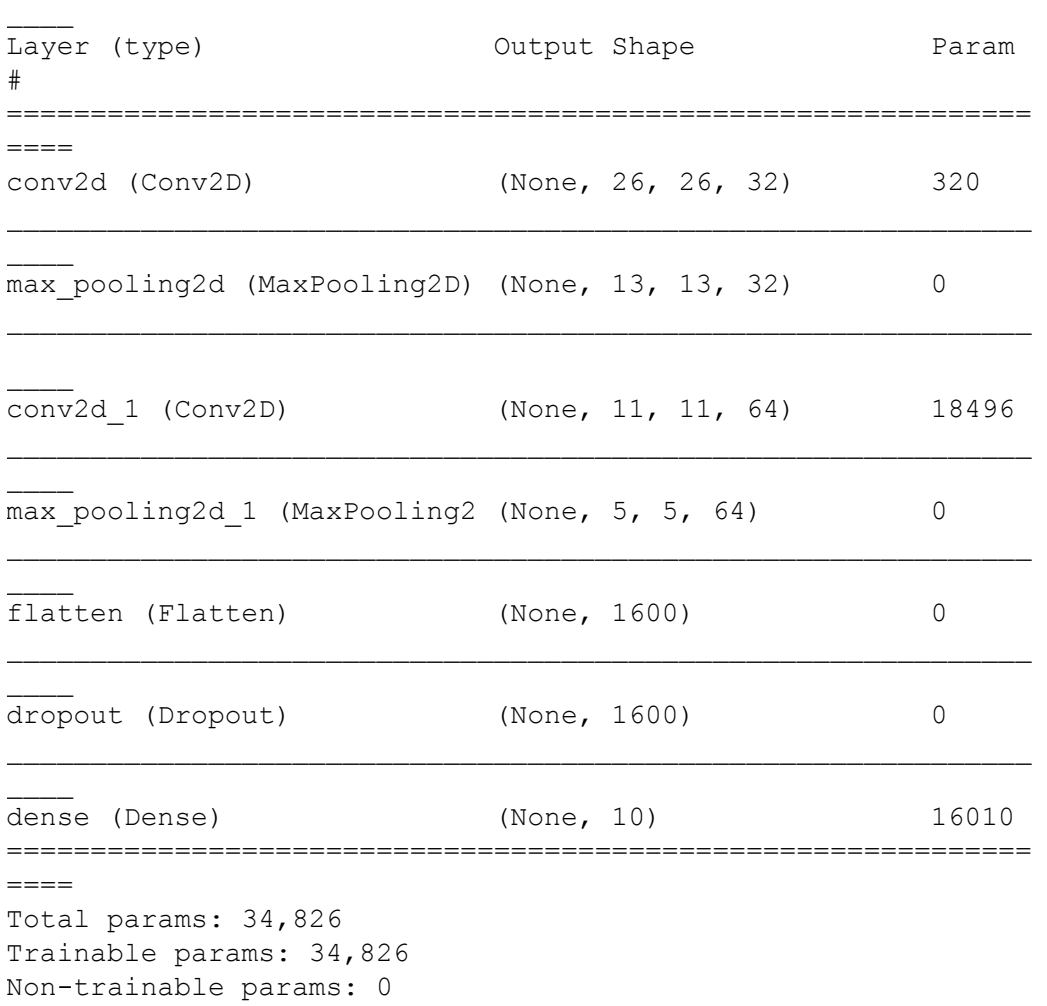

 $\mathcal{L}_\mathcal{L}$  , and the contribution of the contribution of the contribution of the contribution of the contribution of the contribution of the contribution of the contribution of the contribution of the contribution of

## **Train the model**

### In [4]:

```
batch size = 128epochs = 15model.compile(loss="categorical_crossentropy", optimizer="adam", metrics=[
"accuracy"])
model.fit(x_train, y_train, batch_size=batch_size, epochs=epochs, validati
on split=0.1)
Train on 54000 samples, validate on 6000 samples
Epoch 1/15
54000/54000 [==============================] - 39s 721us/samp
le - loss: 0.3668 - accuracy: 0.8877 - val_loss: 0.0801 - val
accuracy: 0.9792
Epoch 2/15
```
54000/54000 [==============================] - 37s 688us/samp le - loss: 0.1070 - accuracy: 0.9673 - val\_loss: 0.0528 - val accuracy: 0.9850 Epoch 3/15 54000/54000 [==============================] - 34s 628us/samp le - loss: 0.0811 - accuracy: 0.9749 - val\_loss: 0.0447 - val accuracy: 0.9878 Epoch 4/15 54000/54000 [==============================] - 35s 643us/samp le - loss: 0.0669 - accuracy: 0.9792 - val\_loss: 0.0416 - val accuracy: 0.9892 Epoch 5/15 54000/54000 [==============================] - 35s 656us/samp le - loss: 0.0602 - accuracy: 0.9808 - val\_loss: 0.0379 - val \_accuracy: 0.9902 Epoch 6/15 54000/54000 [==============================] - 35s 645us/samp le - loss: 0.0540 - accuracy: 0.9830 - val\_loss: 0.0360 - val \_accuracy: 0.9903 Epoch 7/15 54000/54000 [==============================] - 34s 632us/samp le - loss: 0.0494 - accuracy: 0.9845 - val\_loss: 0.0343 - val accuracy: 0.9908 Epoch 8/15 54000/54000 [==============================] - 35s 644us/samp le - loss: 0.0463 - accuracy: 0.9854 - val\_loss: 0.0338 - val accuracy: 0.9907 Epoch 9/15 54000/54000 [==============================] - 43s 799us/samp le - loss: 0.0421 - accuracy: 0.9864 - val\_loss: 0.0302 - val \_accuracy: 0.9922 Epoch 10/15 54000/54000 [==============================] - 37s 684us/samp le - loss: 0.0414 - accuracy: 0.9867 - val\_loss: 0.0340 - val accuracy: 0.9907 Epoch 11/15 54000/54000 [==============================] - 37s 679us/samp le - loss: 0.0390 - accuracy: 0.9877 - val\_loss: 0.0298 - val accuracy: 0.9917 Epoch 12/15 54000/54000 [==============================] - 36s 660us/samp le - loss: 0.0372 - accuracy: 0.9883 - val\_loss: 0.0300 - val accuracy: 0.9918 Epoch 13/15 54000/54000 [==============================] - 35s 655us/samp le - loss: 0.0345 - accuracy: 0.9888 - val\_loss: 0.0308 - val accuracy: 0.9910 Epoch 14/15 54000/54000 [==============================] - 35s 644us/samp le - loss: 0.0337 - accuracy: 0.9890 - val\_loss: 0.0303 - val \_accuracy: 0.9920 Epoch 15/15 54000/54000 [==============================] - 34s 637us/samp le - loss: 0.0330 - accuracy: 0.9896 - val\_loss: 0.0305 - val accuracy: 0.9920

#### Out[4]:

<tensorflow.python.keras.callbacks.History at 0x28e67cd2cc8>

# **Evaluate the trained model**

In [ ]:

```
score = model.event(x_test, y_test, verbose=0)print("Test loss:", score[0])
print("Test accuracy:", score[1])
```